## State System and History for Trace Viewers

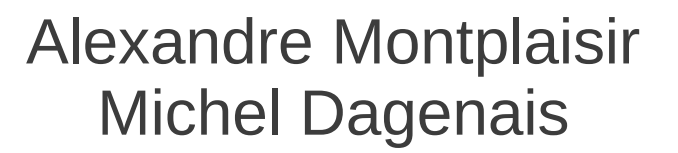

*December 9th, 2011 École Polytechnique de Montréal*

#### **Contents**

- Definitions
- State System overview
- History Tree
- Partial history
	- Concept
	- Performance results
- Conclusion

## **Definitions**

- Event
	- $\sim$  Punctual record of an action that happened in the traced system, at a particular time. It has no duration.
- State (or *state interval*)
	- ✔ Record that has a start time and end time, hence a *duration*. We can describe each state with a *state value*.

# Definitions (continued)

- State change
	- ✔ We can specify how events modify our model of the state. To do this, we assign *state changes* to certain types of events.

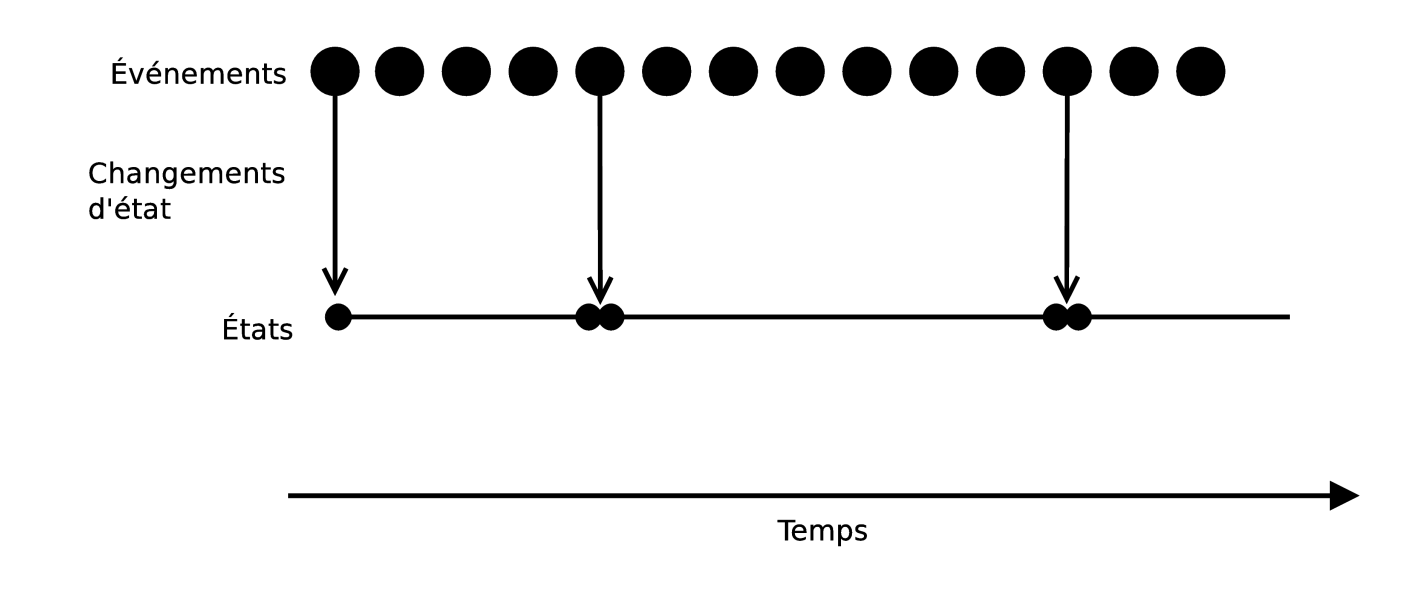

# Definitions (continued)

- Attribute
	- ✔ Smallest unit of our model that can be in a particular state at a given time.
	- $\sim$  Can be referred to by its path in the *attribute tree*, or by its unique integer identifier (*quark*).

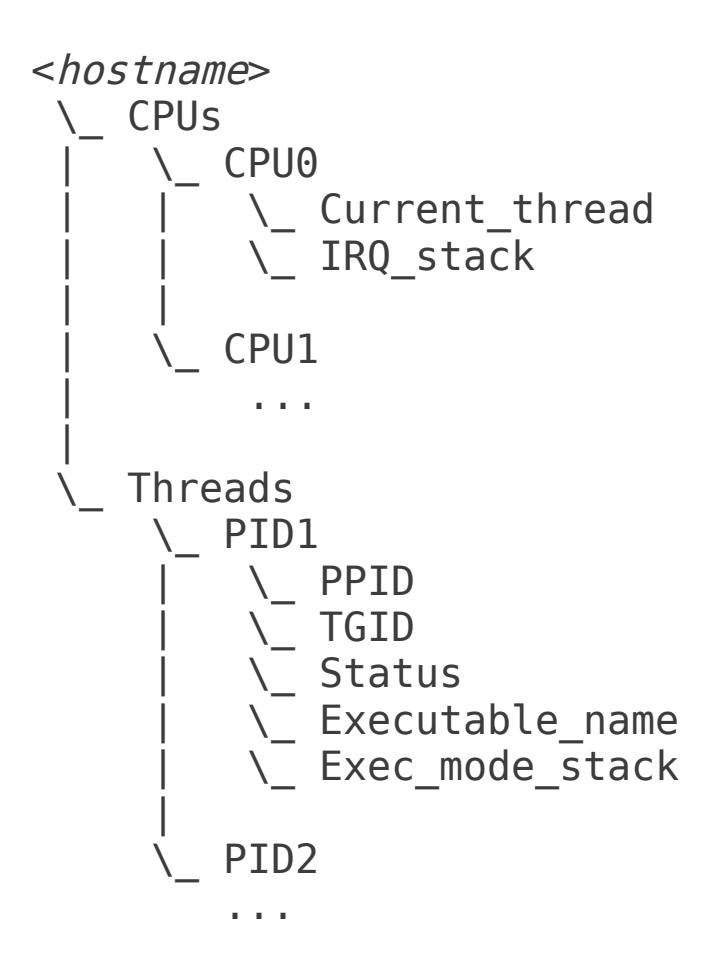

# Definitions (continued)

- Current State
	- ✔ The *current state* is the complete state of the (traced) system, as it was at a given time in the trace.
	- ✔ It is an array of *state values*, one for each attribute in the model (the index in the array corresponds to the *quark*).

• The role of the State System is to restore "current states", for any given point in the trace.

#### The Complete State System

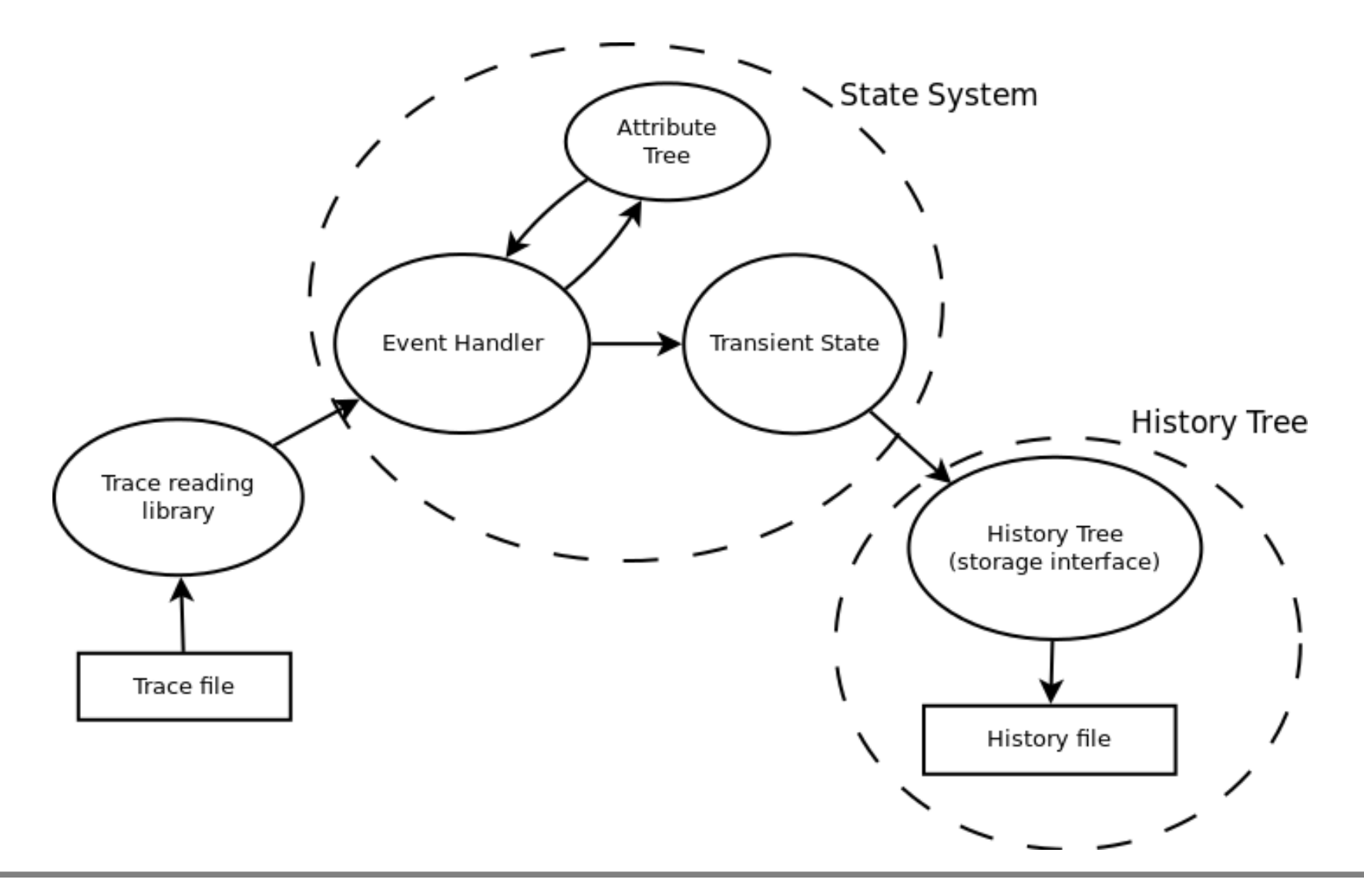

## The Complete State System

- When building the state history the first time, we read through all the events from the trace.
- The *Event handler* is where we assign *state changes* to events. Those state changes are then sent to the Transient State.
- The *Transient State* represents the *Current State*, at the point where the reading descriptor is in the trace file. It is used to generate the state intervals.

## The Complete State System Event handler

• We can describe state changes with the following methods:

*modify(timestamp, state\_value, attribute) remove(ts, attribute) push(ts, value, attribute) pop(ts, attribute) increment(ts, attribute)*

## The Complete State System Event handler (example)

```
case LTT EVENT SCHED SCHEDULE:
    \frac{1}{2} Read information from the event payload \frac{1}{2} nextPid = (Long) event.getContent().getField(0).getValue();
     prevPid = (Long) event.getContent().getField(1).getValue();
     stateOut = (Long) event.getContent().getField(2).getValue();
    \frac{1}{2} Set the status of the new scheduled process \frac{1}{2} ss.modifyAttribute(ts,
                           LTTV_STATE_RUN,
                          ["Threads", nextPid.toString(), "Status"]);
    \frac{1}{2} Set the status of the process that got scheduled out \frac{1}{2} ss.modifyAttribute(ts,
                           stateOut.intValue(),
                          ["Threads", prevPid.toString(), "Status"]);
    \frac{1}{2} Set the current scheduled process on the relevant CPU \frac{1}{2} ss.modifyAttribute(ts,
                           nextPid.intValue(),
                          ["CPUs", event.getCPU().toString(), "Current_thread"]);
     break;
...
```
}

# The History Tree

- Data structure for intervals, optimized for disk storage.
- Intervals have to be inserted in ascending order of their end times (this is the case with intervals generated by the state system).
- Only one branch of the tree has to be explored for a *stabbing query*, which gives theoretical *O(log n)* scalability.

#### The History Tree

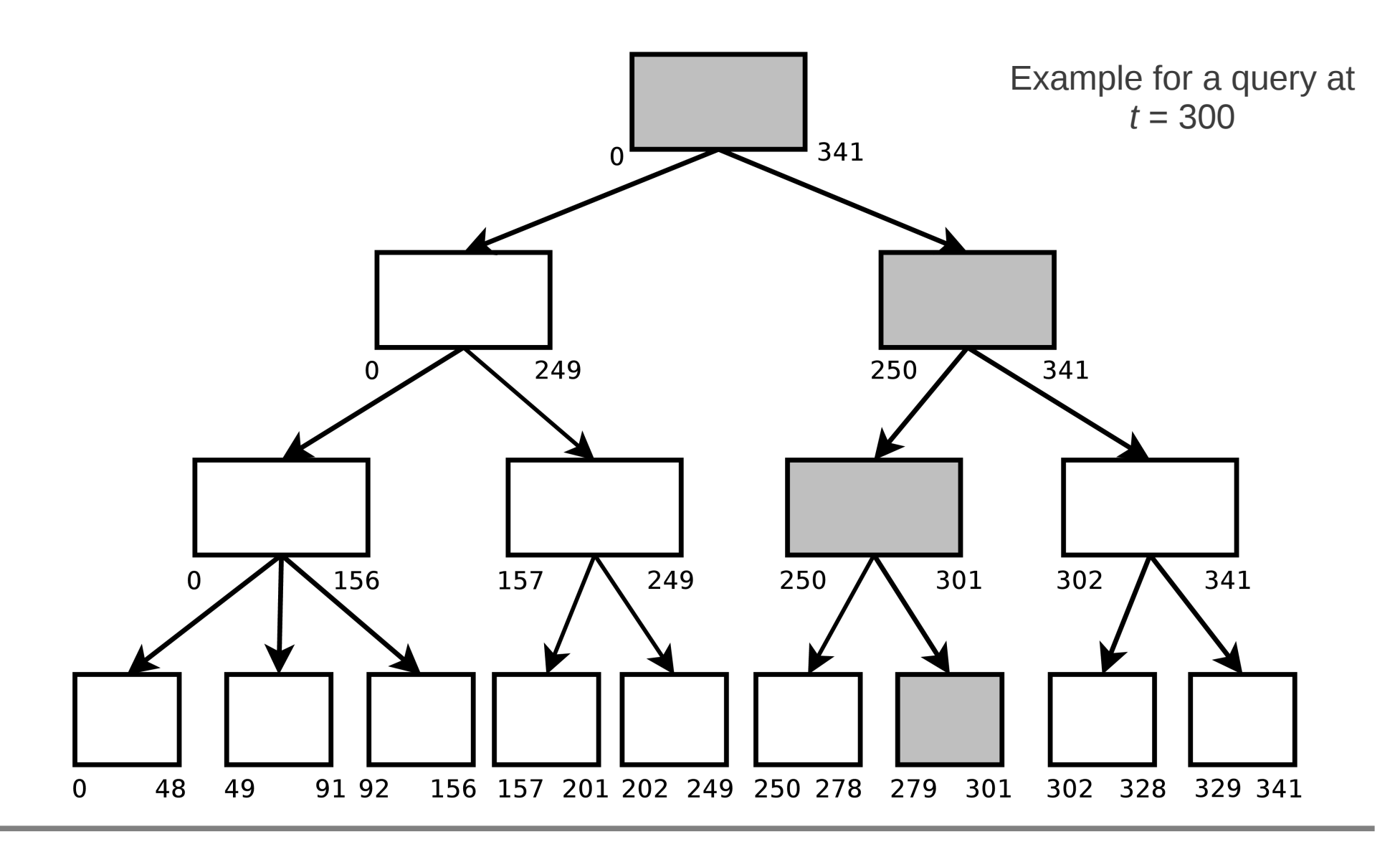

State System and History for Trace Viewers 12/21

- Complete state histories could be very large ( $\sim$ 2x the size of the original trace if we included statistics).
- What if we only store the complete state at checkpoints, then use the trace to regenerate the state at arbitrary times?

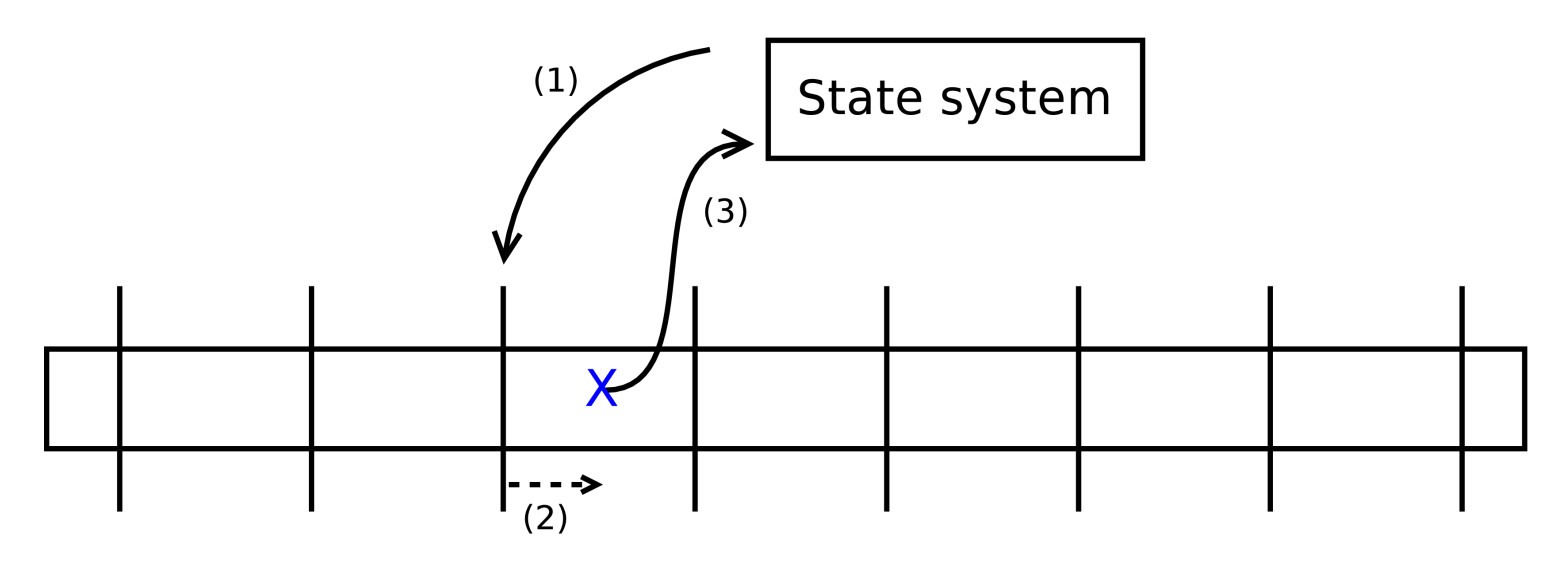

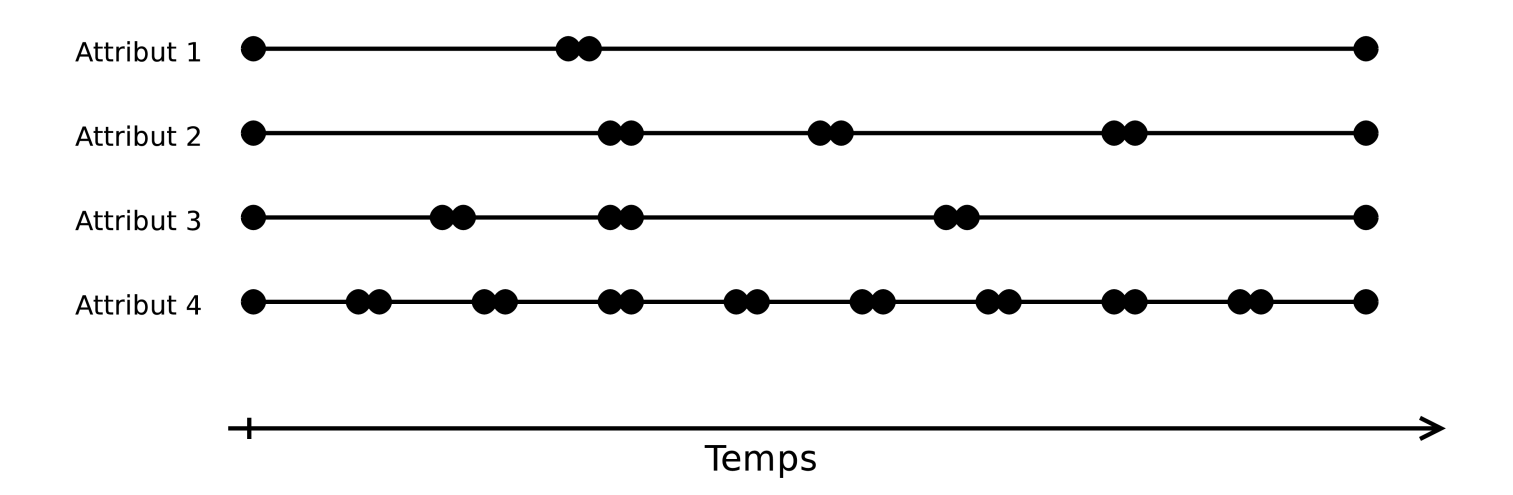

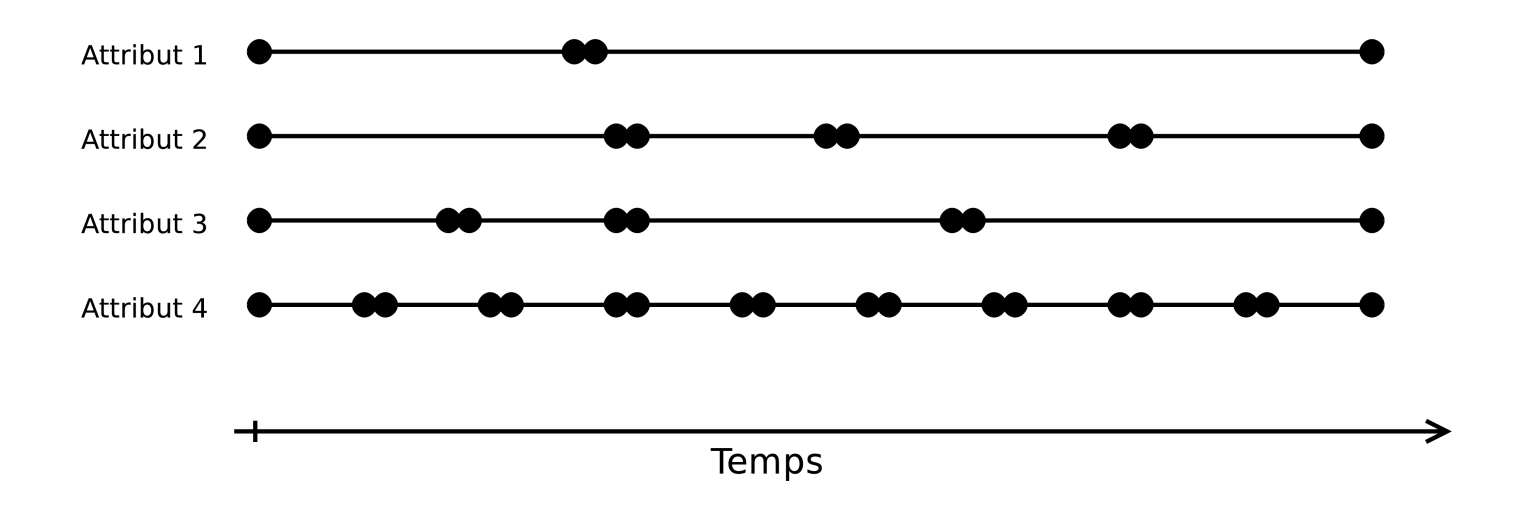

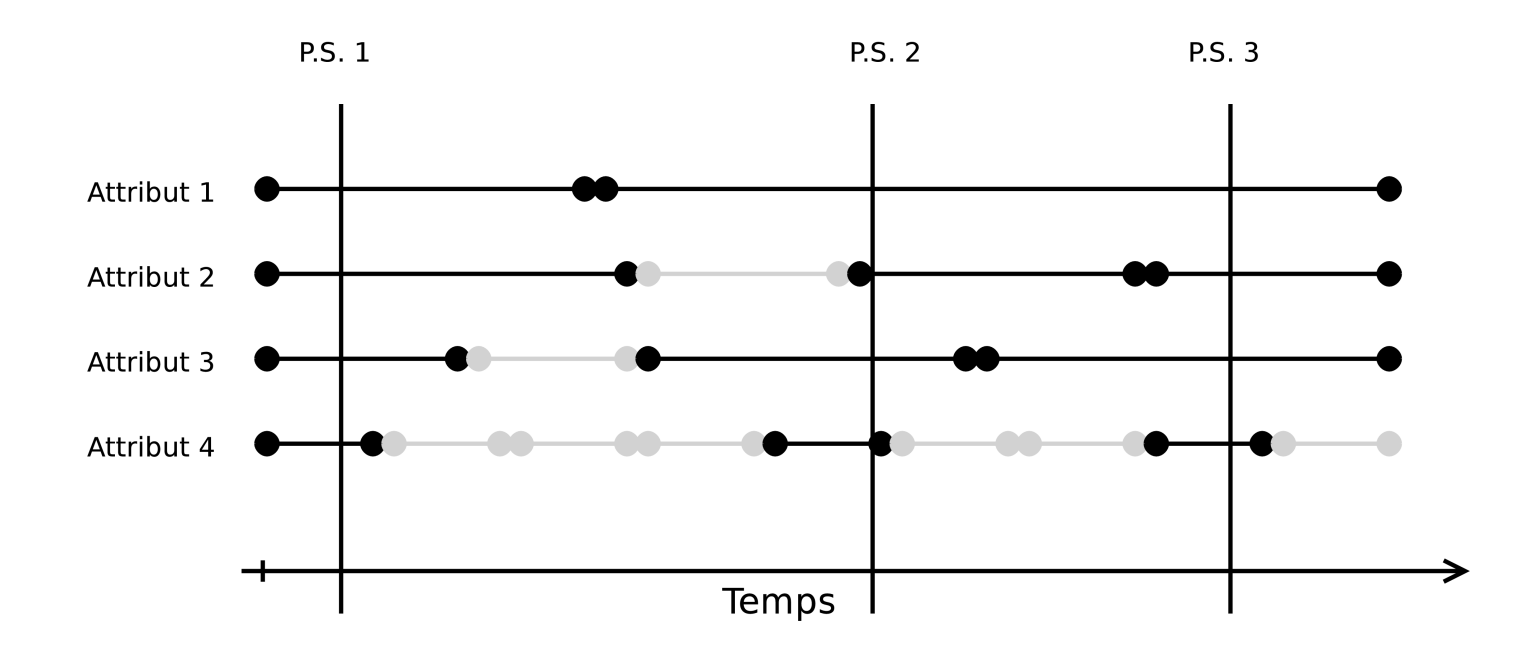

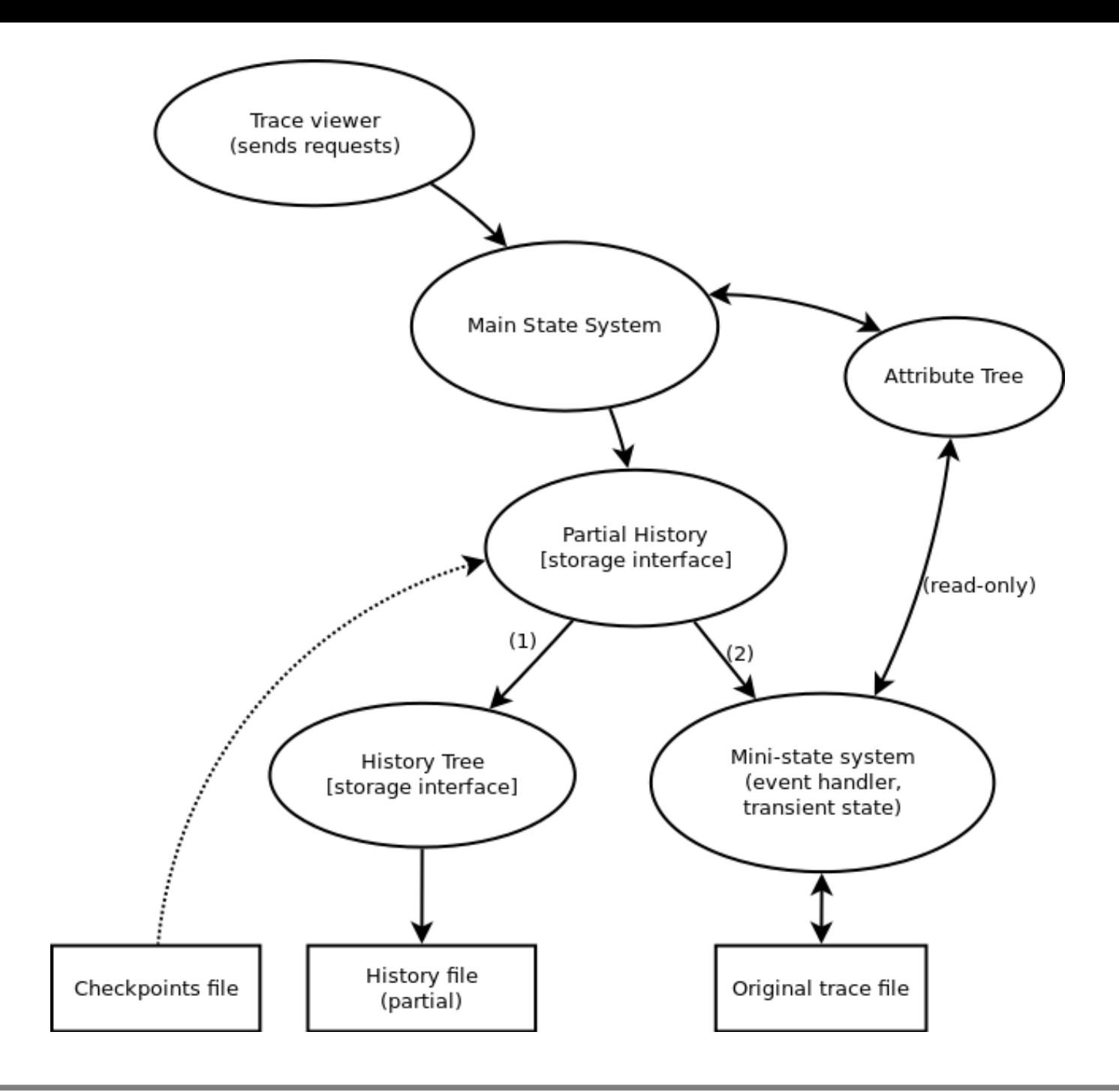

State System and History for Trace Viewers 16/21

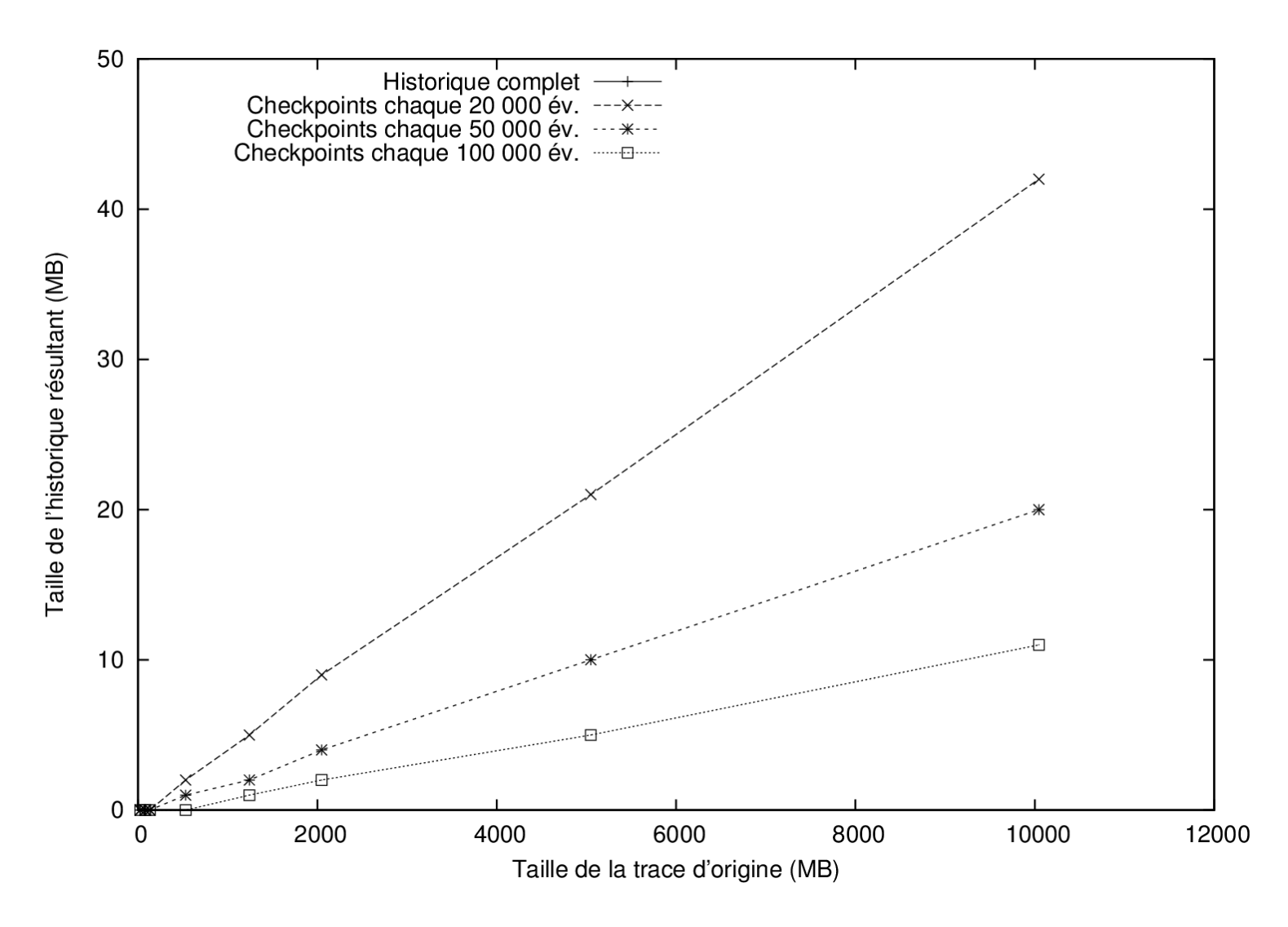

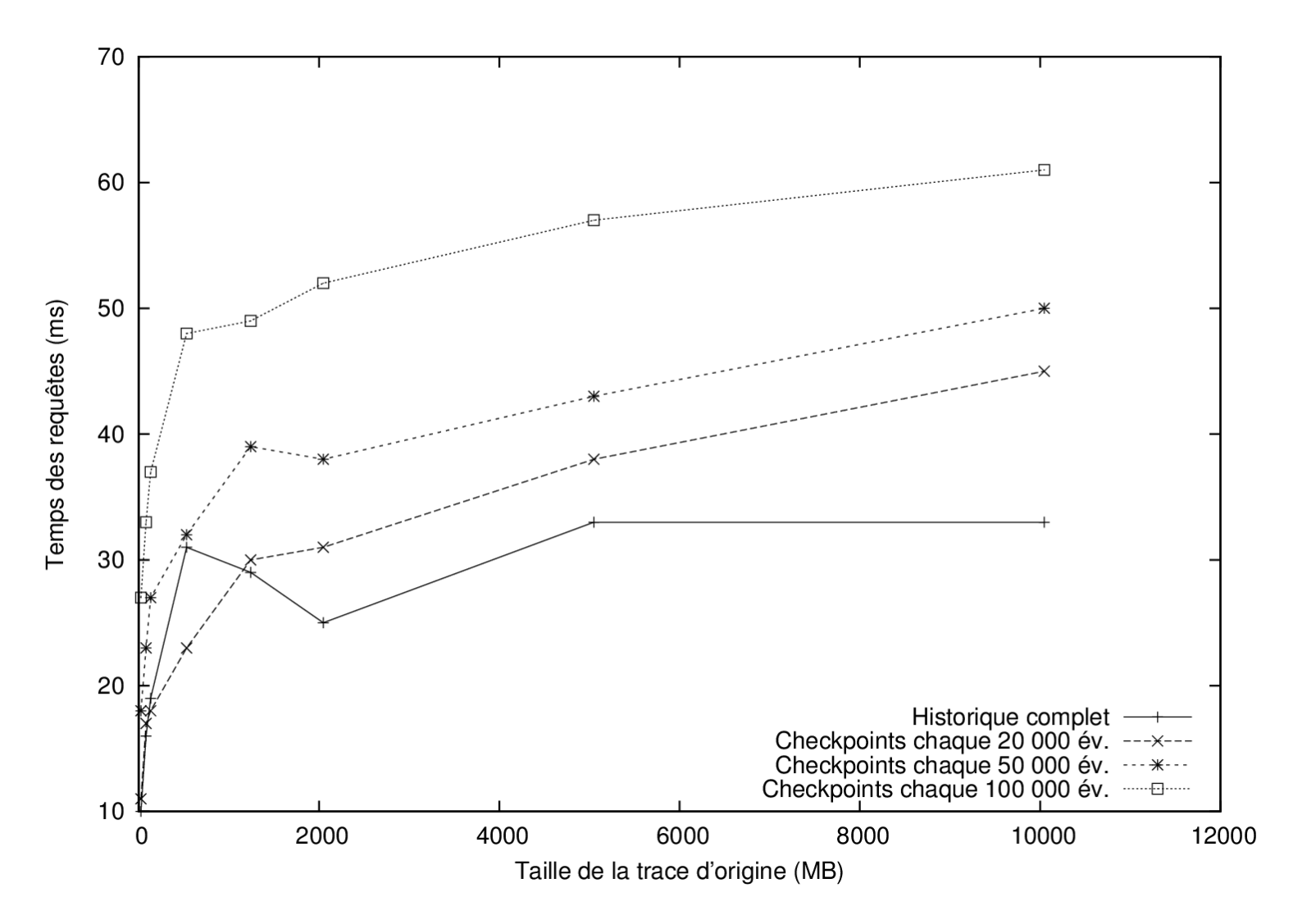

- Compared to a complete history, a partial one:
	- Takes MUCH less space on disk (about a *thousand* times less!)
	- Query times increase, but stay well within the same order of magnitude (roughly doubles with a granularity of 100 000 events).
	- We need the original trace to be available.
	- We lose the ability to run *punctual queries* efficiently.

## **Conclusion**

- I had many more things to show you!
	- Performance comparisons with generic R-Trees and a PostgreSQL database.
	- Hybrid storage
	- *Claudette* nodes
	- …
- For more details you can read my thesis, which should (hopefully) be available in the coming months.

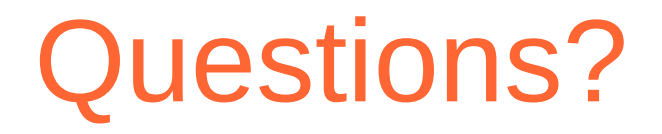

#### Thank you!